# **SPACING**

## PURPOSE

Specifies whether text is drawn with fixed or proportional spacing.

# DESCRIPTION

Proportional spacing often has a neater appearance. However, fixed spacing is desirable when it is important to line up different portions of text.

#### **SYNTAX**

SPACING <FIXED/PROPORTIONAL> where FIXED specifies fixed spacing and PROPORTIONAL specifies proportional spacing.

## EXAMPLES

SPACING FIXED SPACING PROPORTIONAL

#### **NOTE**

This command only applies to software fonts. The spacing for hardware fonts is determined by the definition of the font and cannot be changed. Most hardware fonts are fixed space fonts. The exception is that most Postscript and QMS fonts are proportional space fonts. If fixed spacing is needed for Postscript, use the SET POSTSCRIPT FONT command to set one of the Courier fonts (all the rest are proportional). The SET QMS FONT command can be used to set the hardware font for QMS devices. See the documentation for the QMS device for a list of which fonts are fixed and which are proportional.

#### DEFAULT

Proportional spacing is used by default.

#### **SYNONYMS**

None

#### RELATED COMMANDS

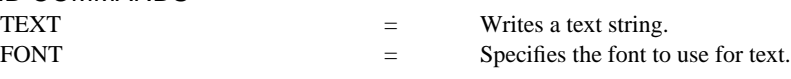

# APPLICATIONS

Presentation graphics

# IMPLEMENTATION DATE

Pre-1987

PROGRAM

VERTICAL SPACING 6 CRLF ON MARGIN 10 FONT DUPLEX SPACING PROPORTIONAL

. HW 4 2 MOVE 5 95 TEXT JAPAN's 6-POINT PROGRAM FOR MOVE 5 89 TEXT QUALITY MANUFACTURING MOVE 10 80 HW 2.6 1.3 TEXT CIRC() QUALITY AUDITS TEXT CIRC() COMPANY-WIDE QUALITY CONTROL (CWQC) TEXT CIRC() QUALITY TRAINING AND EDUCATION TEXT CIRC() APPLICATION OF STATISTICAL METHODS

. SPACING FIXED

. TEXT CIRC() QUALITY CIRCLE ACTIVITIES TEXT CIRC() NATION-WIDE QUALITY CONTROL PROMOTIONAL ACTIVITIES HW 2 1 MOVE 5 10 TEXT SOURCE: Q.C. TRENDS WINTER 1985, PAGES 22-23.

# JAPAN'S 6-POINT PROGRAM FOR OUALITY MANUFACTURING O QUALITY AUDITS O COMPANY-WIDE QUALITY CONTROL (CWQC) O QUALITY TRAINING AND EDUCATION O APPLICATION OF STATISTICAL METHODS O QUALITY CIRCLE ACTIVITIES O NATION-WIDE QUALITY CONTROL PROMOTIONAL ACTIVITIES SOURCE: Q.C. TRENDS WINTER 1985, PAGES 22-23.